## 研修で学んだことをご記入下さい

「研修の中で、実際に活かせる点」と同内容

### 研修の中で、実際に活かせる点をご記入下さい

【今すぐ使える IT 時短術】

・ファイル名に数字をつけて並び替えしやすくする。一桁の数字は頭にゼロをつけ る。

【今日から始められる便利ショートカットキー】

- ・Tab キーの使い方 戻るとき→shift+Tab
- ・Sapce でラジオボタン選択
- ・F2 でファイル名変更

【Excel 便利機能操作編】

・Shift で複数選択

エクセルでは利用していなかったので、エクセルでも利用していきたいです。

### 質問事項・疑問点・意見をご記入下さい

- ・一度作成した Gmail のラベルを編集する方法はありますか。
	- 今は名前の編集しか見つからず、再度ラベルを作成しなおしております。

・一度作成したラベルを解除する方法はありますか。

# 感想をご記入下さい

パソコンを操作しながら確認できたので、わかりやすかったです。特に不便と思っていな かったことでも、便利な機能を教えていただき、いかに時間を無駄にしていたかというこ とがわかりました。一度覚えてしまえばかなり便利なので意識して利用していきたいと 思います。お忙しいな研修をご準備いただきありがとうございました。

## ご記入ありがとうございました!

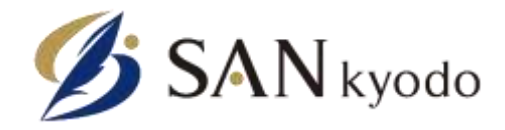